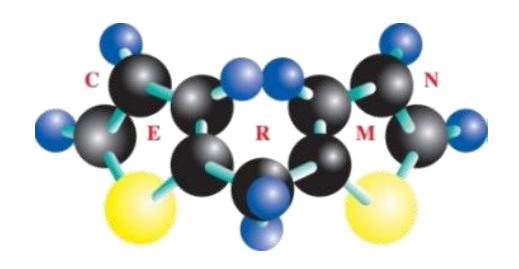

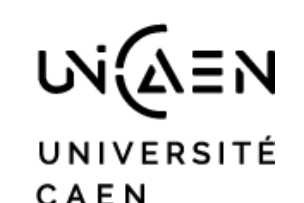

**NORMANDIE** 

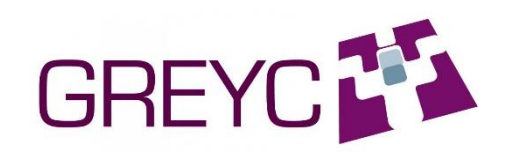

# Emerging patterns mining and automated detection of contrasting chemical features

#### **Alban Lepailleur**

*Centre d'Etudes et de Recherche sur le Médicament de Normandie (CERMN) UNICAEN EA 4258 - FR CNRS 3038 INC3M - SF 4206 ICORE Université de Caen Normandie, France*

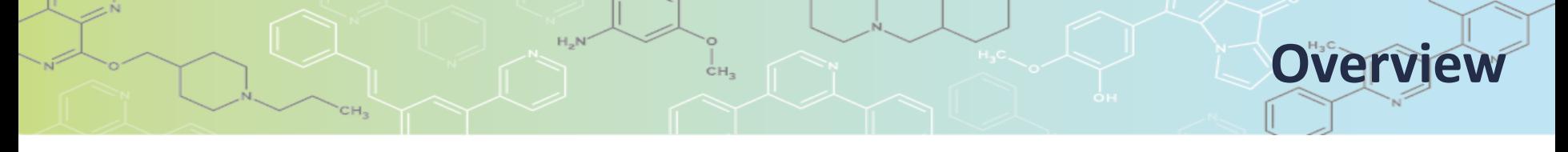

- O Emerging Pattern (EP) mining
	- **Generalities**
	- **Our contributions**

O Case study I : Detection of structural alerts for the mutagenicity endpoint

O Case study II : Polypharmacology of kinases

#### **Data mining in chemoinformatics**

With the explosion of the availability of data, we need new methods to identify structure-activity relationships in large databases

● LeadScope, ChEMBL, PubChem, ...

 $\overline{O}$  The calculation of the frequency of a descriptor is often at the core of the process

Algorithms for the calculation of frequent descriptors often lead to the generation of myriads of such descriptors

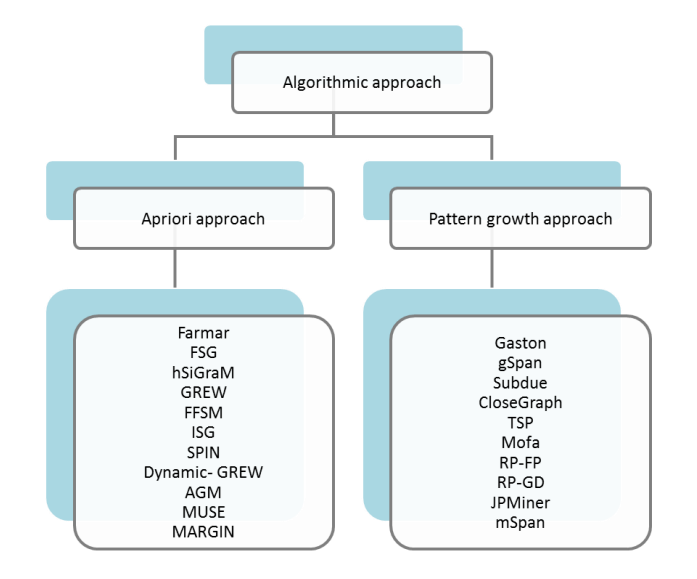

#### **Emerging patterns mining**

To limit the number of generated descriptors, methods have been proposed for finding representative and significant subsets

ċн,

 $\bigcirc$  Emerging pattern mining is a data mining technique introduced by Dong and Li [1,2] that captures differentiating features between 2 classes of data

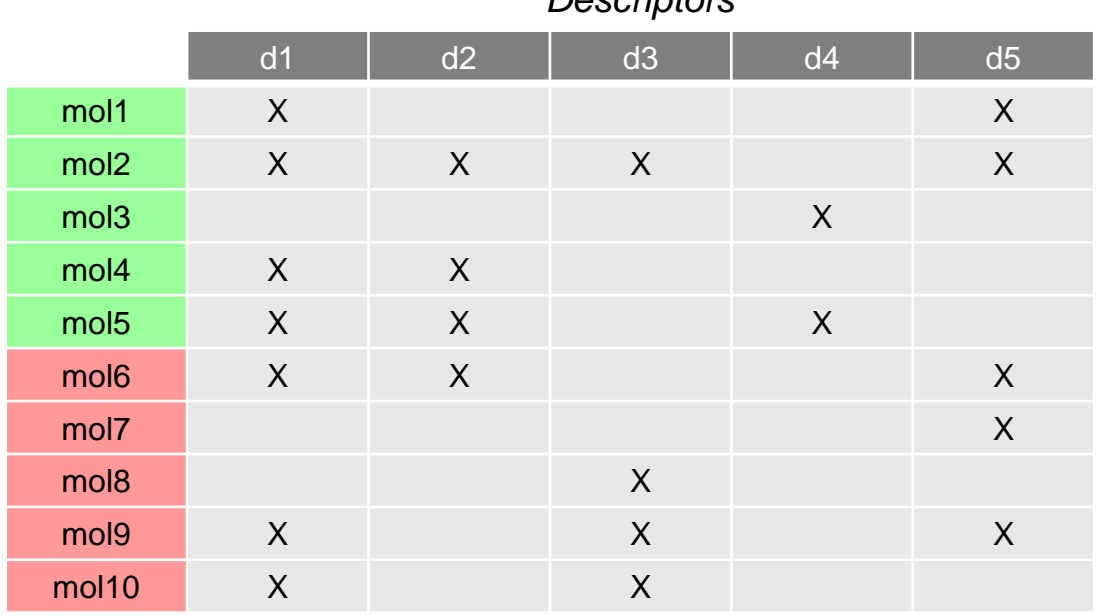

*Descriptors*

[1] Dong G. & Li J. Efficient mining of Emerging Patterns: Discovering trends and differences. *Proc. ACM SIGKDD Int. Conf. Knowl. Discovery Data Min., 5th* **1999**, 43-52. [2] *Contrast Data Mining: Concepts, Algorithms, and Applications*; Dong G. & Bailey J., Eds.; CRC Press: Boca Raton, FL, **2013**.

### **Emerging patterns mining**

To limit the number of generated descriptors, methods have been proposed for finding representative and significant subsets

ċн,

 $\bigcirc$  Emerging pattern mining is a data mining technique introduced by Dong and Li [1,2] that captures differentiating features between 2 classes of data

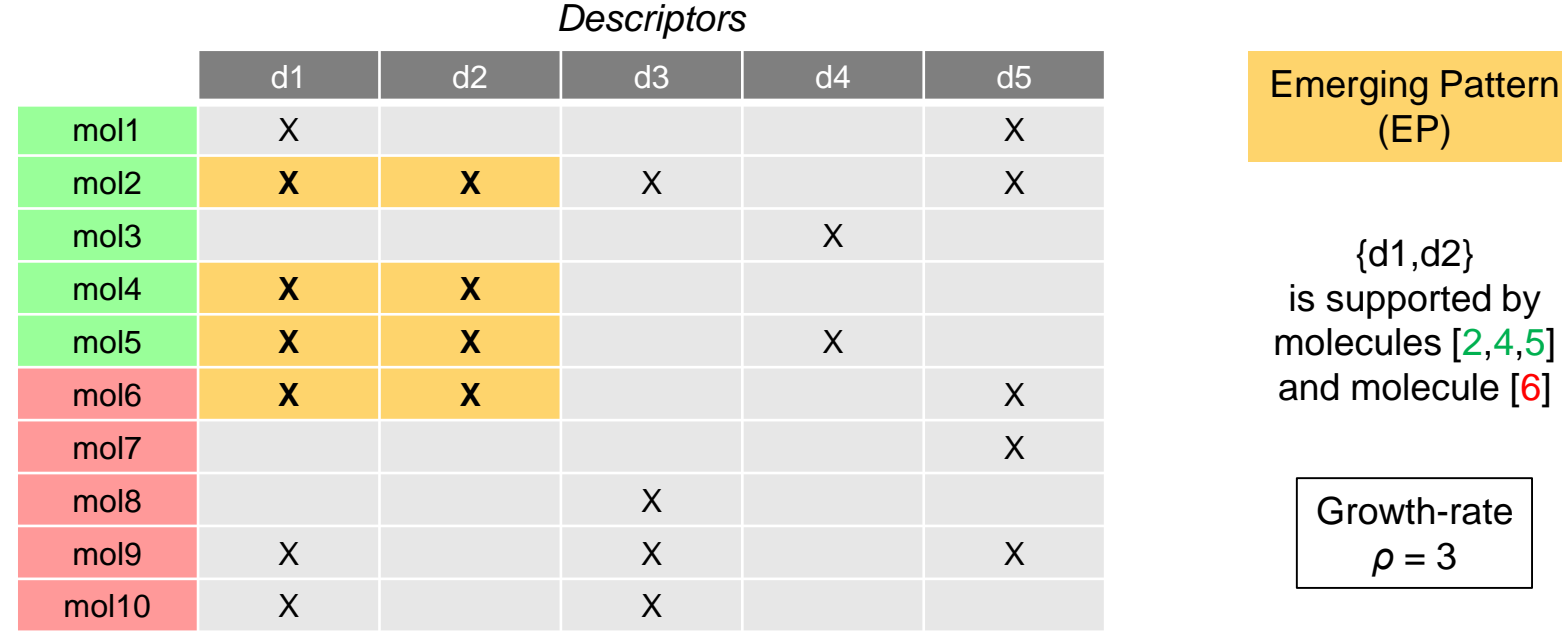

[1] Dong G. & Li J. Efficient mining of Emerging Patterns: Discovering trends and differences. *Proc. ACM SIGKDD Int. Conf. Knowl. Discovery Data Min., 5th* **1999**, 43-52. [2] *Contrast Data Mining: Concepts, Algorithms, and Applications*; Dong G. & Bailey J., Eds.; CRC Press: Boca Raton, FL, **2013**.

### **Emerging patterns mining**

To limit the number of generated descriptors, methods have been proposed for finding representative and significant subsets

ċн,

 $\bigcirc$  Emerging pattern mining is a data mining technique introduced by Dong and Li [1,2] that captures differentiating features between 2 classes of data

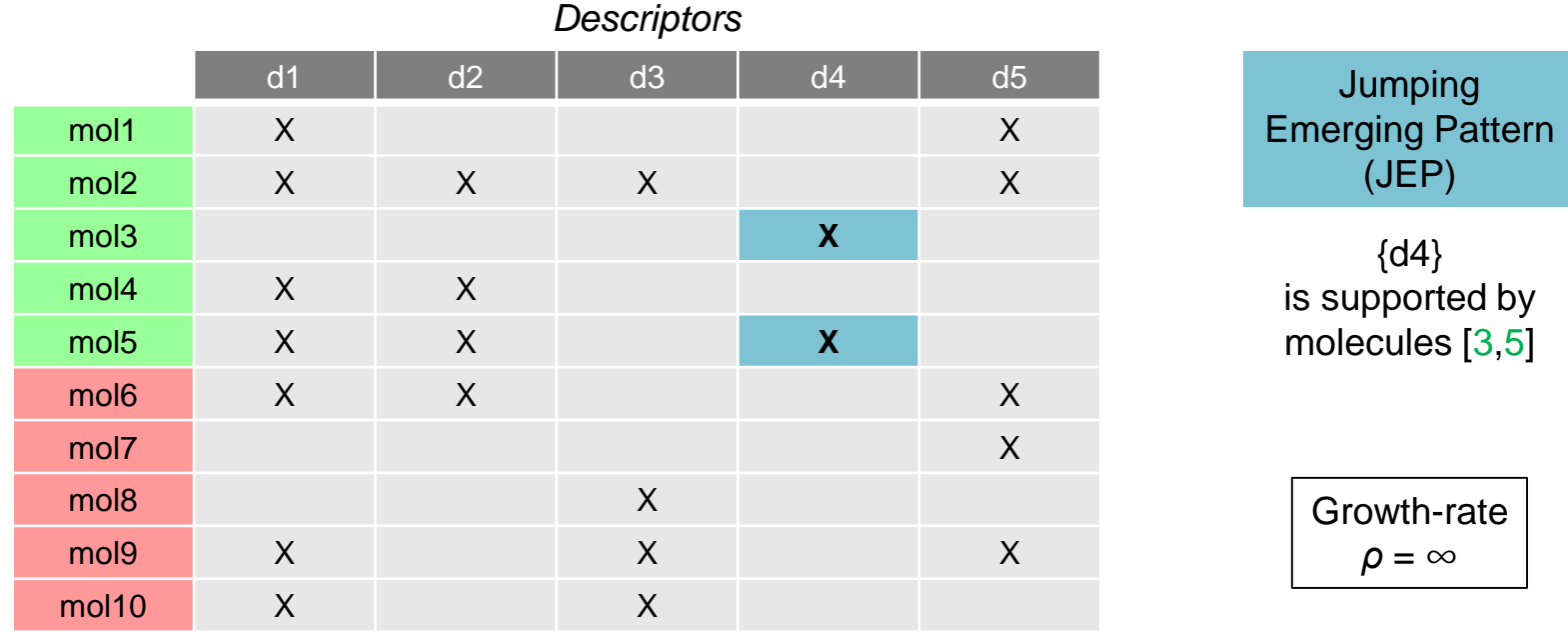

[1] Dong G. & Li J. Efficient mining of Emerging Patterns: Discovering trends and differences. *Proc. ACM SIGKDD Int. Conf. Knowl. Discovery Data Min., 5th* **1999**, 43-52. [2] *Contrast Data Mining: Concepts, Algorithms, and Applications*; Dong G. & Bailey J., Eds.; CRC Press: Boca Raton, FL, **2013**.

### **Applications of EP mining in chemoinformatics**

#### $\bigcirc$  Auer and Bajorath were the firsts to apply EP mining in chemoinformatics  $\left[\right]$  $\Box$  Particularly, they introduced the notion of emerging chemical patterns (ECPs) for molecular classification

[3] Auer J. & Bajorath J. Emerging Chemical Patterns: A new methodology for molecular classification and compound selection. *J. Chem. Inf. Model.* **2006**, *46*, 2502-2514. [4] Namasivayam V.et al. Classification of compounds with distinct or overlapping multi-target activities and diverse molecular mechanisms using Emerging Chemical Patterns. *J. Chem. Inf. Model.* **2013**, *53*, 1272–1281.

#### $\overline{O}$  Sherhod and co-workers also applied EP mining for the identification of toxicophores for various toxicological endpoints [5,6]

 $\Box$  Their method has been successfully used to implement new structural alerts for mutagenicity in the Derek Nexus expert system<sup>[7]</sup>

[5] Sherhod R.et al. Automating knowledge discovery for toxicity prediction using Jumping Emerging Pattern mining. *J. Chem. Inf. Model.* **2012**, *52*, 3074-3087. [6] Sherhod R. et al. Emerging Pattern mining to aid toxicological knowledge discovery. *J. Chem. Inf. Model.* **2014**, *54*, 1864-1879. [7] Coquin L. et al. New structural alerts for Ames mutagenicity discovered using Emerging Pattern mining techniques. *Toxicol. Res.* **2015**, *4*, 46- 56.

#### O Our contributions

#### $\Box$  We related the occurrences of jumping fragments to aquatic toxicity data  $\Box$  $\Box$  We introduced the enumeration of combinations of chemical fragments [9,10]

[8] Lozano S. et al. Introduction of jumping fragments in combination with QSARs for the assessment of classification in ecotoxicology. *J. Chem. Inf. Model.* **2010**, *50*, 1330–1139. [9] Poezevara G. et al. Extracting and summarizing the frequent emerging graph patterns from a dataset of graphs. *J. Intel. Inf. Syst.* **2011**, *37*, 333–353.

[10] Cuissart B. et al. Emerging Patterns as Structural Alerts for Computational Toxicology. In *Contrast Data Mining: Concepts, Algorithms and Applications*; Dong, G., Bailey, J., Eds.; Chapman and Hall/CRC, **2013**; pp 269–281.

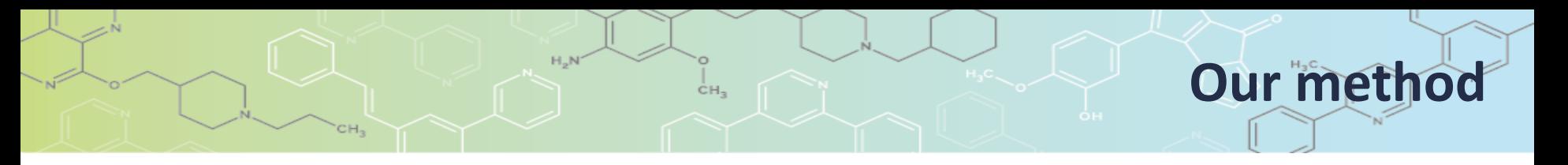

 $\bigcirc$  What makes our method [10] original:

We operate directly from the molecular graphs

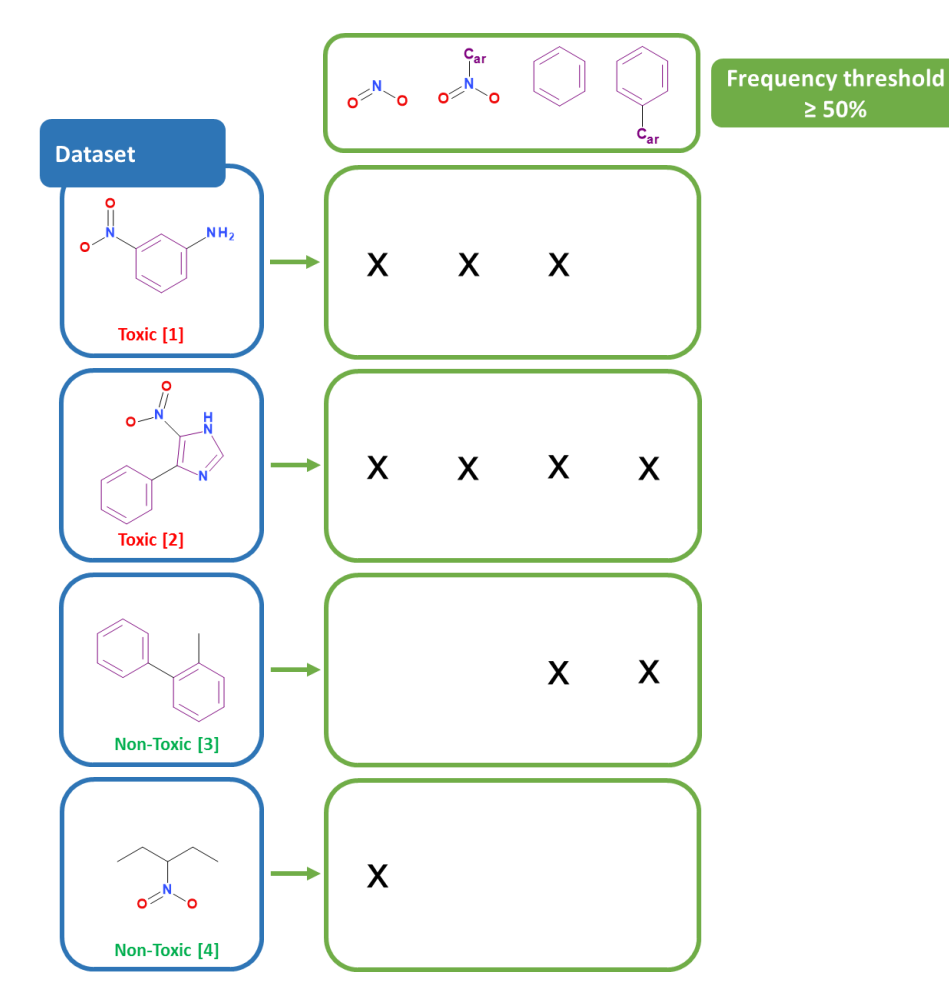

[11] Metivier, J.P. et al. Discovering structural alerts for mutagenicity using Stable Emerging Molecular Patterns. *J. Chem. Inf Model.* **2015**, *55*, 925-940

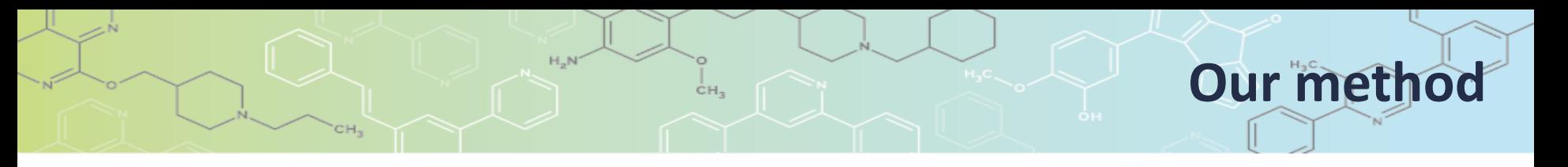

 $\bigcirc$  What makes our method  $[11]$  original:

We operate directly from the molecular graphs

[11] Metivier, J.P. et al. Discovering structural alerts for mutagenicity using Stable Emerging Molecular Patterns. *J. Chem. Inf Model.* **2015**, *55*, 925-940

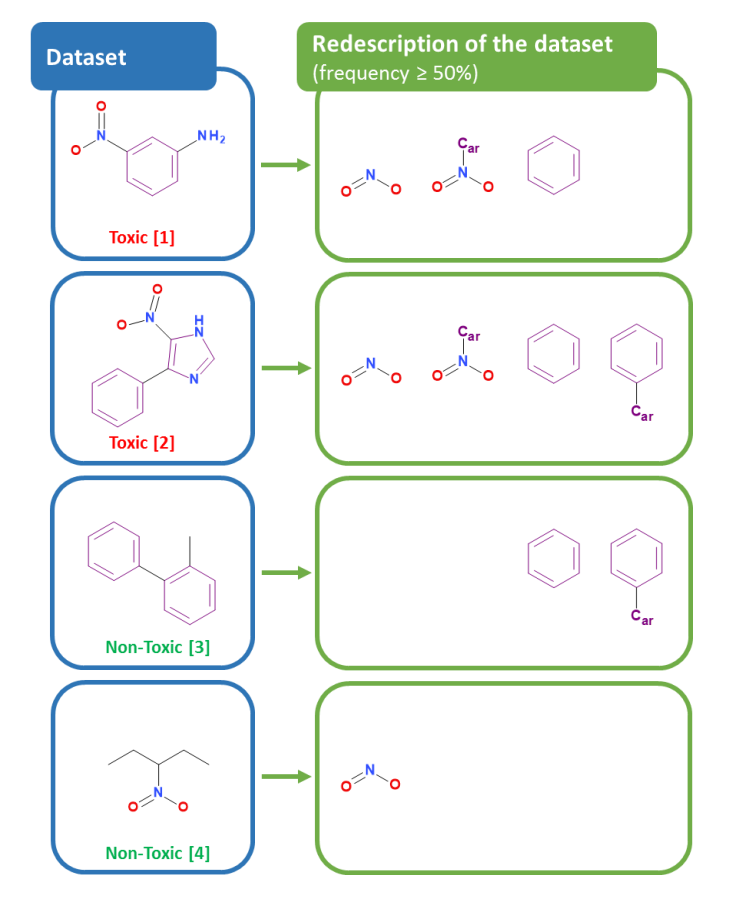

 $\bigcirc$  What makes our method  $\left[11\right]$  original:

- **We operate directly from the molecular graphs**
- We enumerate the frequent closed patterns

[11] Metivier, J.P. et al. Discovering structural alerts for mutagenicity using Stable Emerging Molecular Patterns. *J. Chem. Inf Model.* **2015**, *55*, 925-940

**Our method**

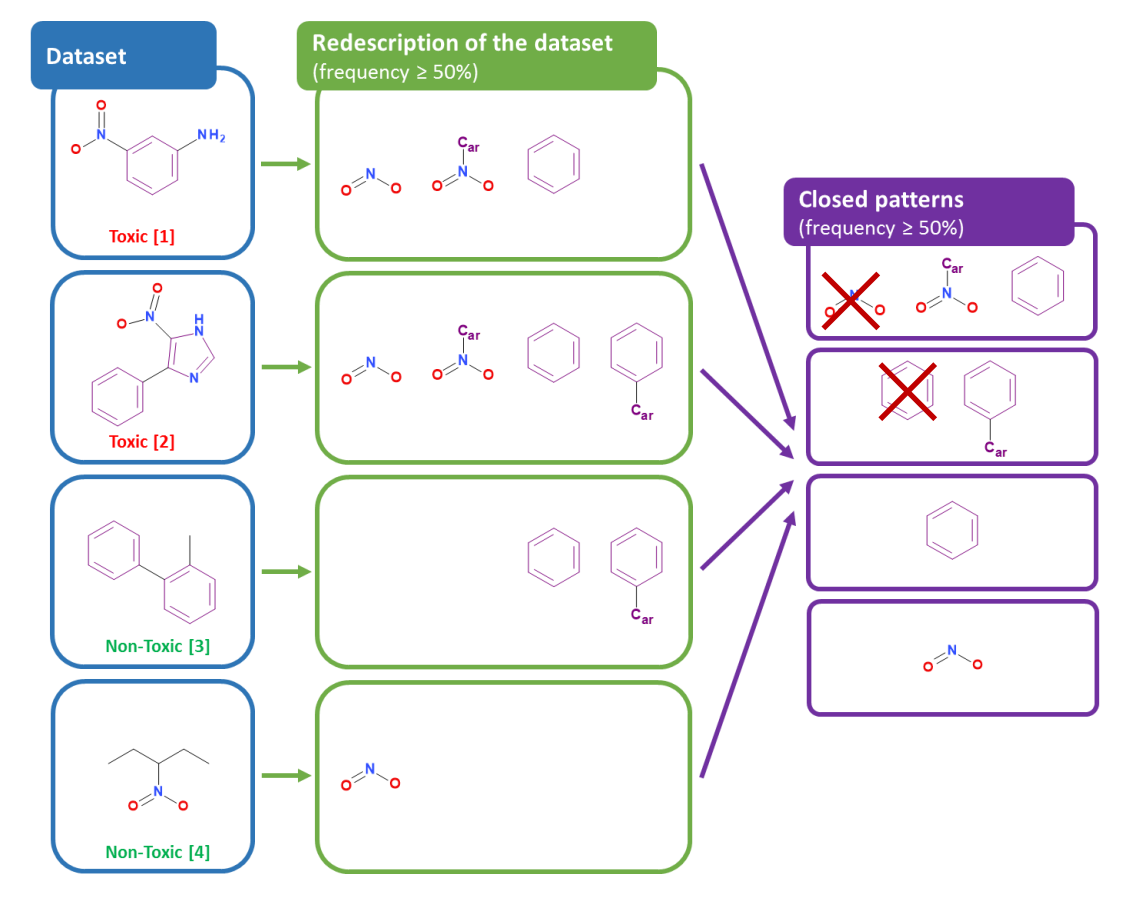

ċн,

 $\bigcirc$  What makes our method  $\left| \ln \right|$  original:

**We operate directly from the molecular graphs** 

[11] Metivier, J.P. et al. Discovering structural alerts for mutagenicity using Stable Emerging Molecular Patterns. *J. Chem. Inf Model.* **2015**, *55*, 925-940

**Our method**

■ We enumerate the frequent closed patterns to extract the emerging patterns

ċн,

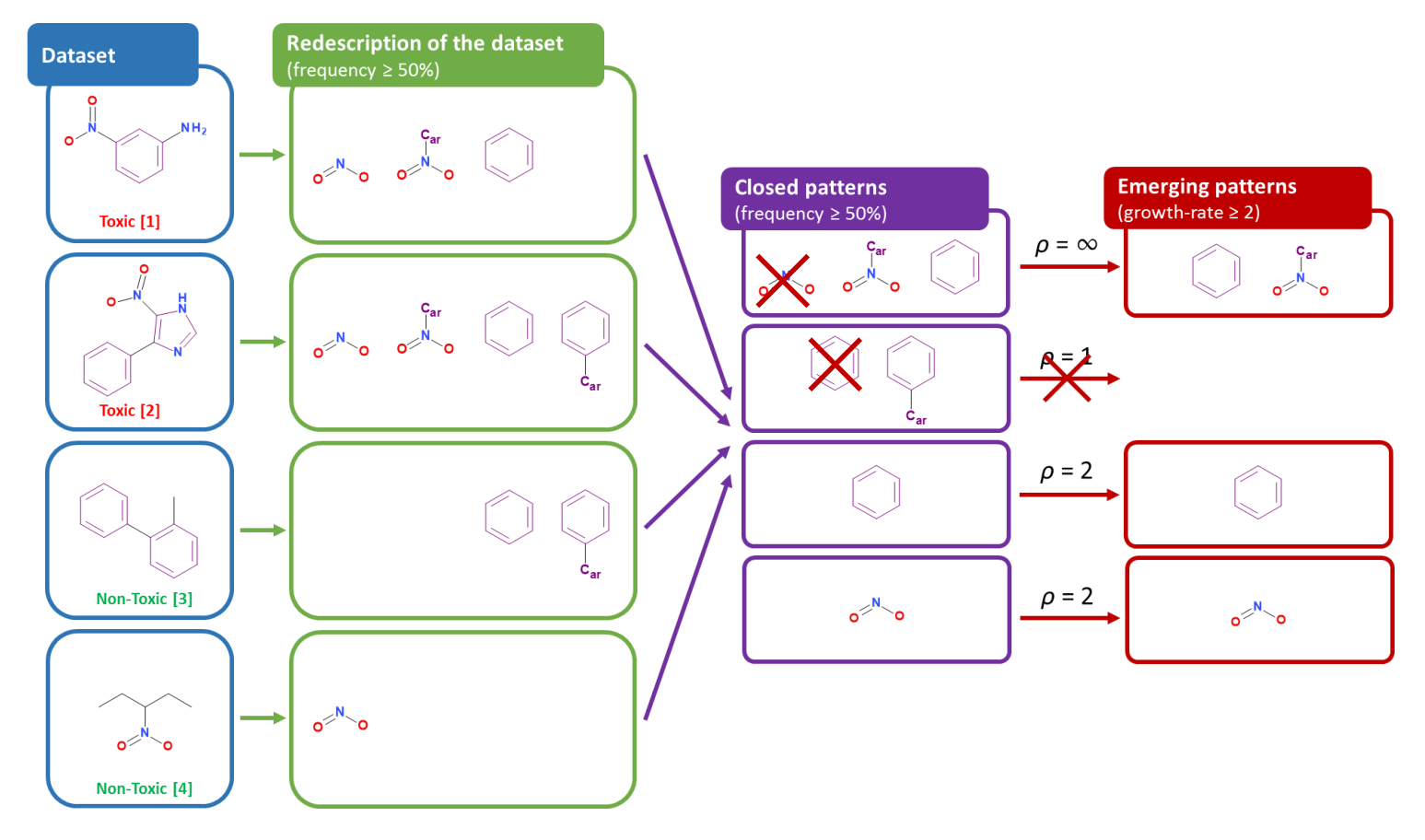

 $\bigcirc$  What makes our method  $\left| \ln \right|$  original:

- We operate directly from the molecular graphs
- We enumerate the frequent closed patterns to extract the emerging patterns

ċн,

**• We organize the patterns in a Hasse diagram** 

 $c-c$  $c-c$ Hasse diagram  $c-c$  $o-c$  $o = c$ 

[11] Metivier, J.P. et al. Discovering structural alerts for mutagenicity using Stable Emerging Molecular Patterns. *J. Chem. Inf Model.* **2015**, *55*, 925-940

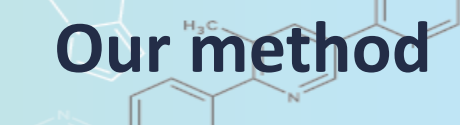

#### $\bigcirc$  Search of structural alerts

- One of the most interesting approach of predictive toxicology
- Define the key features of a molecule that are required to initiate a toxicological pathway
- Examples of domain experts rules

 $\Box$  The Tennant and Ashby's set for DNA reactivity

 $\Box$  The Benigni and Bossa's set for mutagenic and carcinogenic potential

□ ToxAlerts

 The updating of a knowledge base is very time consuming since it requires strong investment of domain experts and a detailed analysis of the scientific literature

EP mining should reduce the time and efforts needed to identify new structural alerts

#### $\bigcirc$  Search of structural alerts for mutagenicity

**The Hansen benchmark dataset [\(http://doc.ml.tu-berlin.de/toxbenchmark/\)](http://doc.ml.tu-berlin.de/toxbenchmark/)** 

 $\Box$  6512 compounds from the literature annotated with Ames mutagenicity data

 $\bullet$  3503 Ames  $\bigoplus$  and 3009 Ames  $\bigoplus$ 

 $\Box$  Use of a 0.36% frequency threshold (support of 20 molecules)  $\Box$  15000 Eps

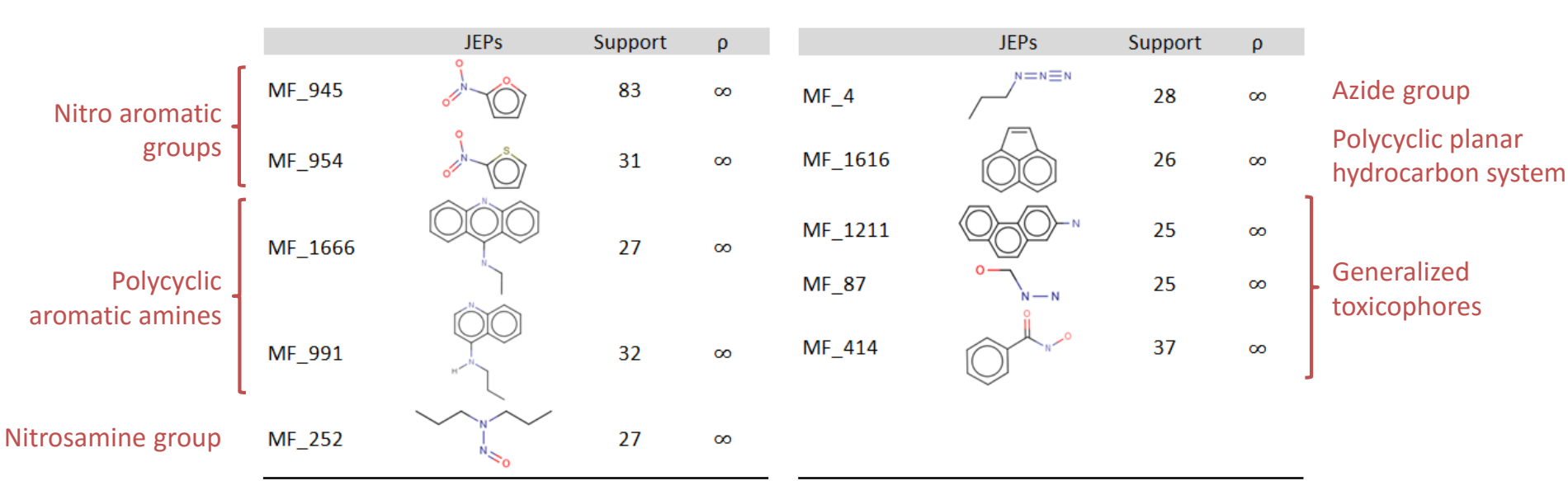

# 10 JEPs only present in the mutagens

#### O Search of structural alerts for mutagenicity

● Comparison with ToxAlerts (<https://ochem.eu/>) ■ 32 out of 50 toxicophores

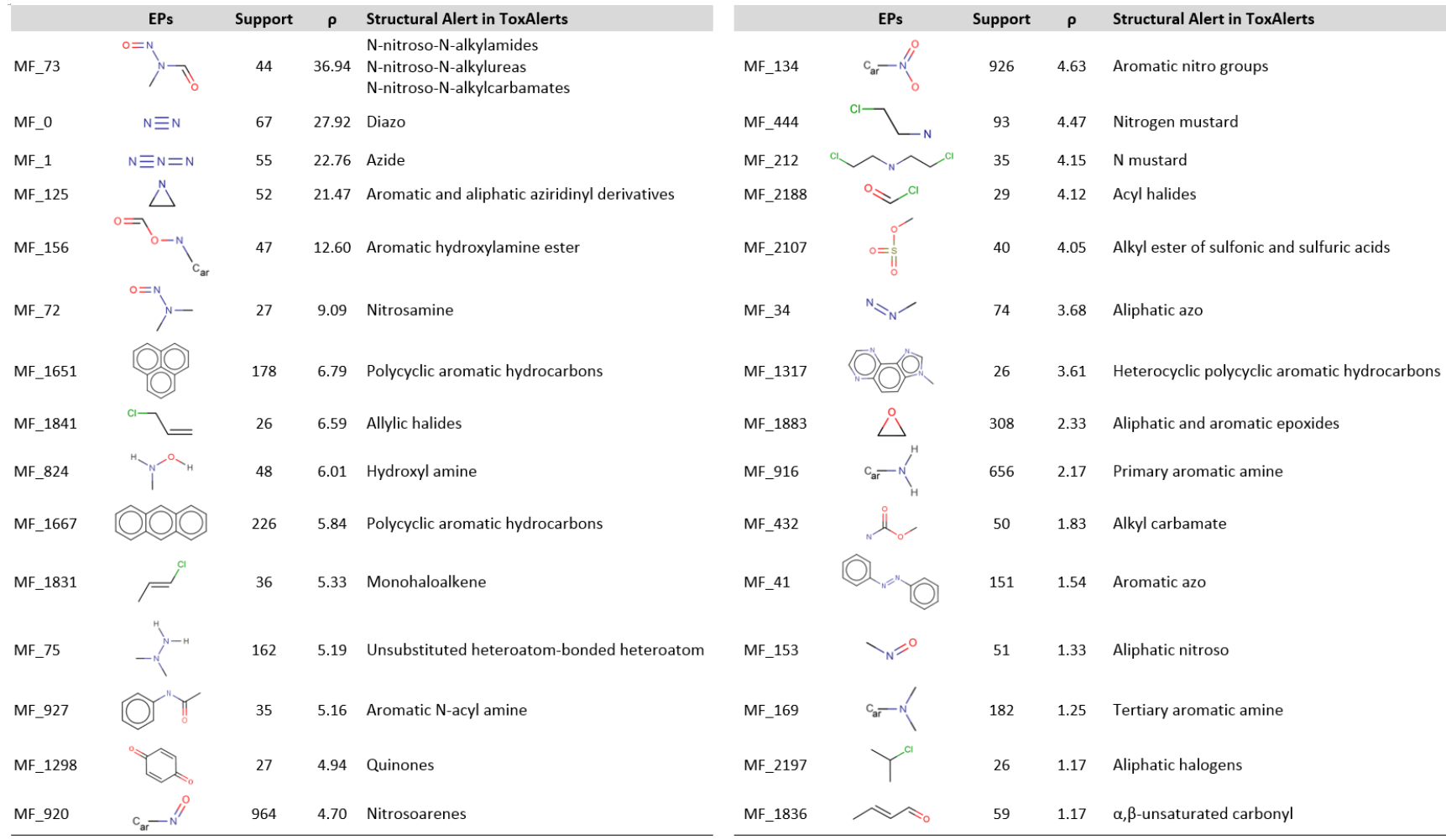

#### O Search of structural alerts for mutagenicity

● Extract of the Hasse diagram

 $\square$  Example: stimulation<sup>[12]</sup> of aromatic rings by the addition of a nitro group

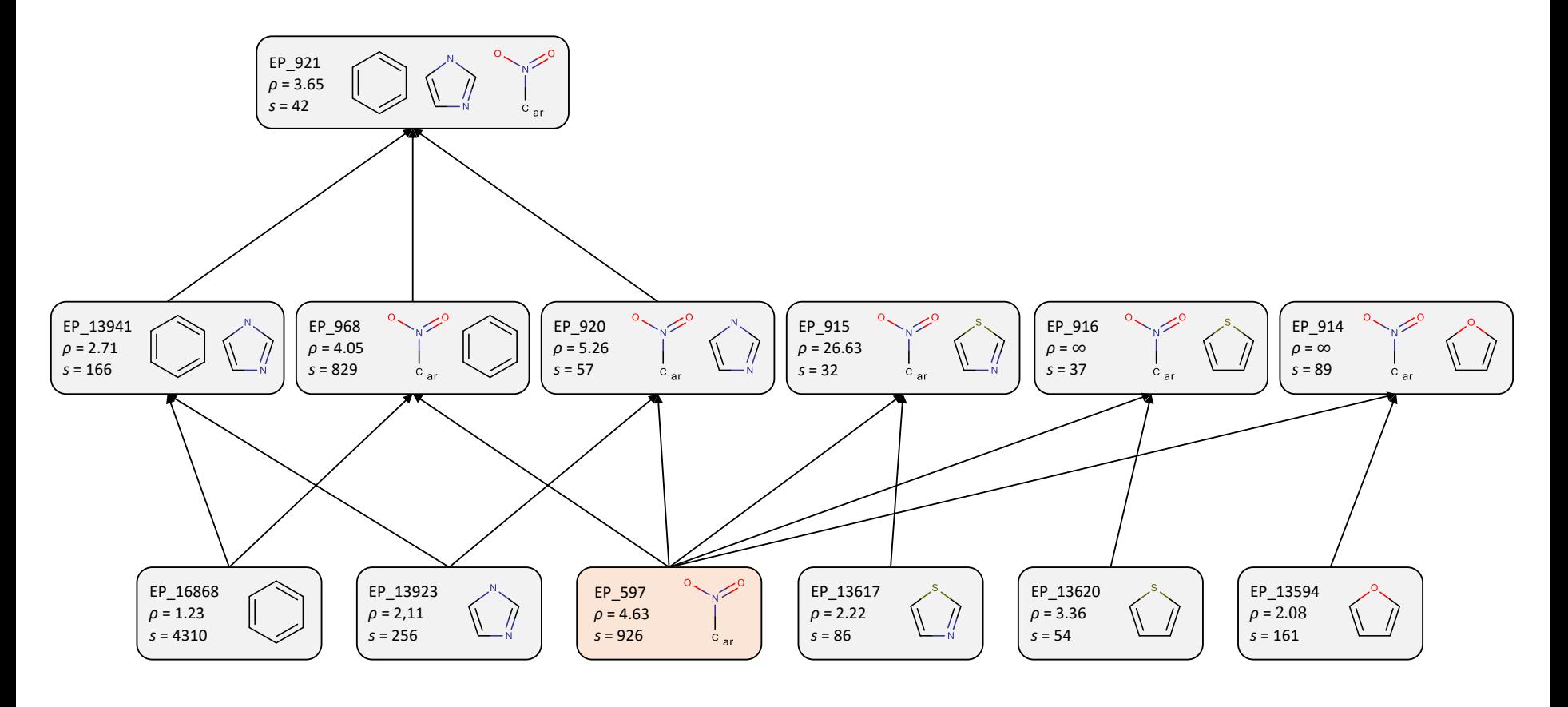

[12] Bissell-Siders R.et al. On the stimulation of patterns. *Lect. Notes Comput. Sci.* **2010**, *6208*, 56-69.

[https://chemoinfo.greyc.fr/2014\\_Metivier/](https://chemoinfo.greyc.fr/2014_Metivier/)

#### $\overline{O}$  Our interactive visualization tool

947

763

11

87

 $16$ 

991

21

26

31

36

**111** 

4

46

80

1446

 $s = 26$ 

 $p = 21.47$ 

1015

 $s = 31$ 

 $s = 29$ 

 $= 24.05$ 

 $p = 25.76$ 

123

 $s = 33$ 

 $\rho = 27.48$ 

 $s = 62$ 

 $\rho = c$ 

 $s = 27$ 

 $\rho = c$ 

 $s = 25$ 

 $\rho = \alpha$ 

 $s = 32$ 

 $\rho = \alpha$ 

 $s = 35$ 

 $\rho = 29.2$ 

252

954

 $12$ 

 $17$ 

106

22

128

27

32

83

945

 $s = 27$ 

 $\rho = c$ 

 $s = 31$ 

 $\rho = 0$ 

 $s = 83$ 

 $\rho = 0$ 

 $s = 64$ 

 $s = 34$ 

 $s = 33$ 

 $s = 31$ 

 $s = 28$ 

1270

47

112

 $s = 26$ 

 $p = 21.47$ 

 $\rho = 23.19$ 

 $\rho = 25.76$ 

 $\rho = 27.48$ 

 $\rho = 28.34$ 

 $\rho = 54.11$ 

1666

 $s = 27$ 

 $\rho = \alpha$ 

1616

 $s = 26$ 

 $\rho = \alpha$ 

 $s = 37$ 

 $\rho = \alpha$ 

 $s = 45$ 

 $s = 34$ 

 $s = 32$ 

 $s = 30$ 

 $s = 55$ 

 $s = 52$ 

 $p = 21.47$ 

43

125

48

 $946$ 

 $\rho = 22.76$ 

 $\rho = 24.91$ 

 $p = 26.62$ 

 $\rho = 28.34$ 

 $p = 37.79$ 

13

18

23

993

28

78

33

79

110

950

**Molecular Fragments** 

 $95:$ 

95

16

1176

 $s = 26$ 

 $\rho = c$ 

 $s = 28$ 

 $\rho = o$ 

 $s = 37$ 

 $s = 33$ 

 $\rho = 27.48$ 

 $p = 30.92$ 

20

25

 $36$ 

35

84

99

412

 $\Omega$ 

1017

 $s = 32$ 

 $s = 29$ 

 $s = 26$ 

 $p = 21.47$ 45

 $p = 24.05$ 

 $\rho = 26.62$ 

992

107

 $\mathbf{1}$ 

 $S = 3$ 

 $\rho =$ 

 $s = 28$ 

 $\rho =$ 

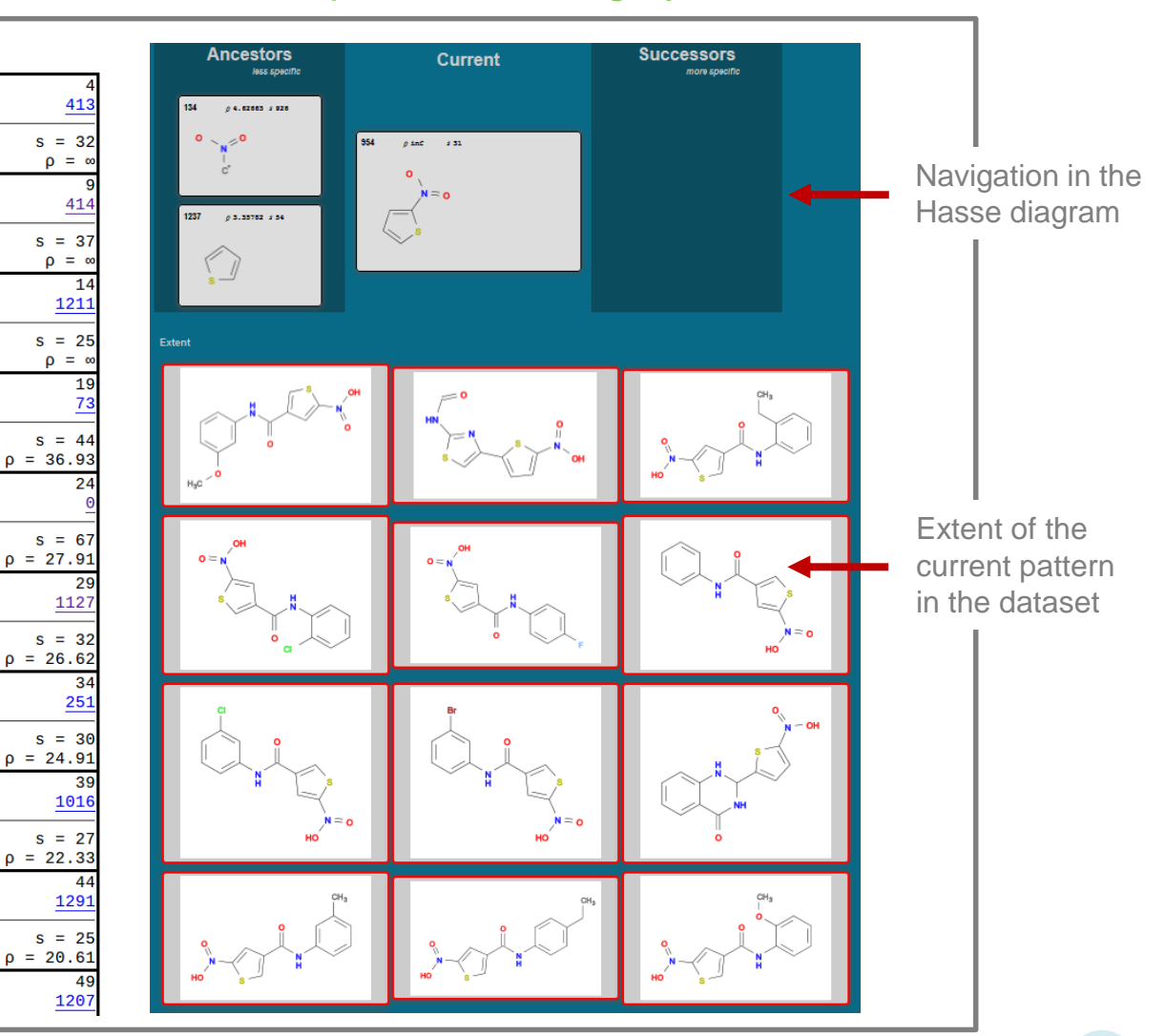

List of patterns

O The "one drug – one target – one disease" paradigm

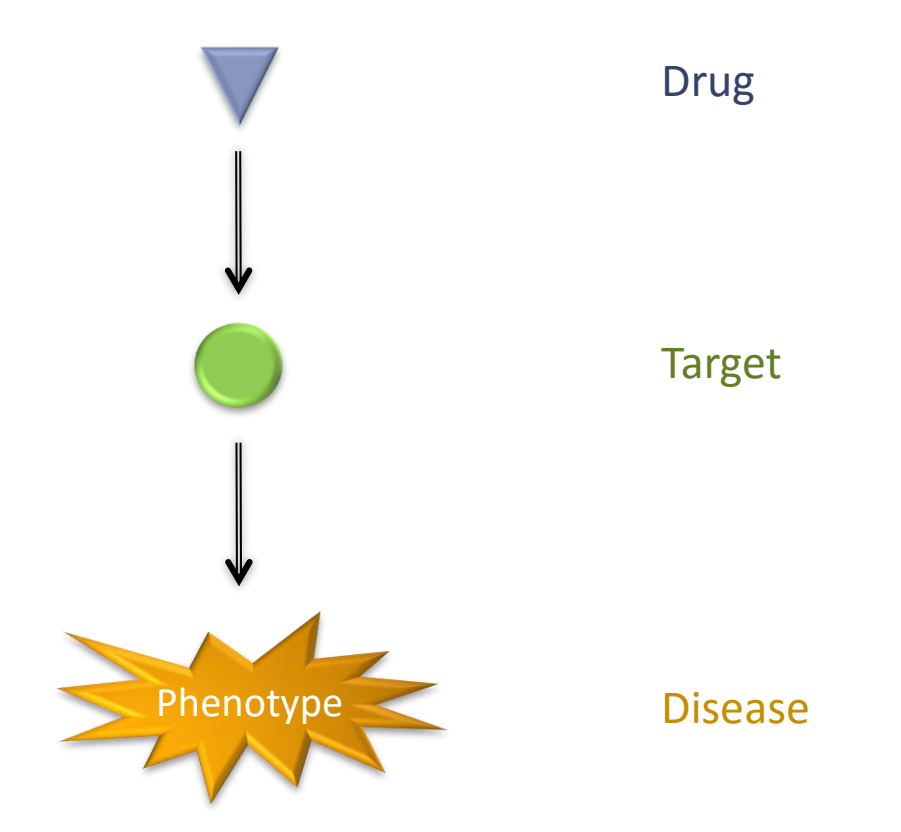

 $\bigcirc$  The "one drug – one target – one disease" paradigm

O Polypharmacological drug behavior

- Many known drugs elicit their therapeutic effects by acting on multiple targets
- But such drugs can also bind antitargets responsible for side effects

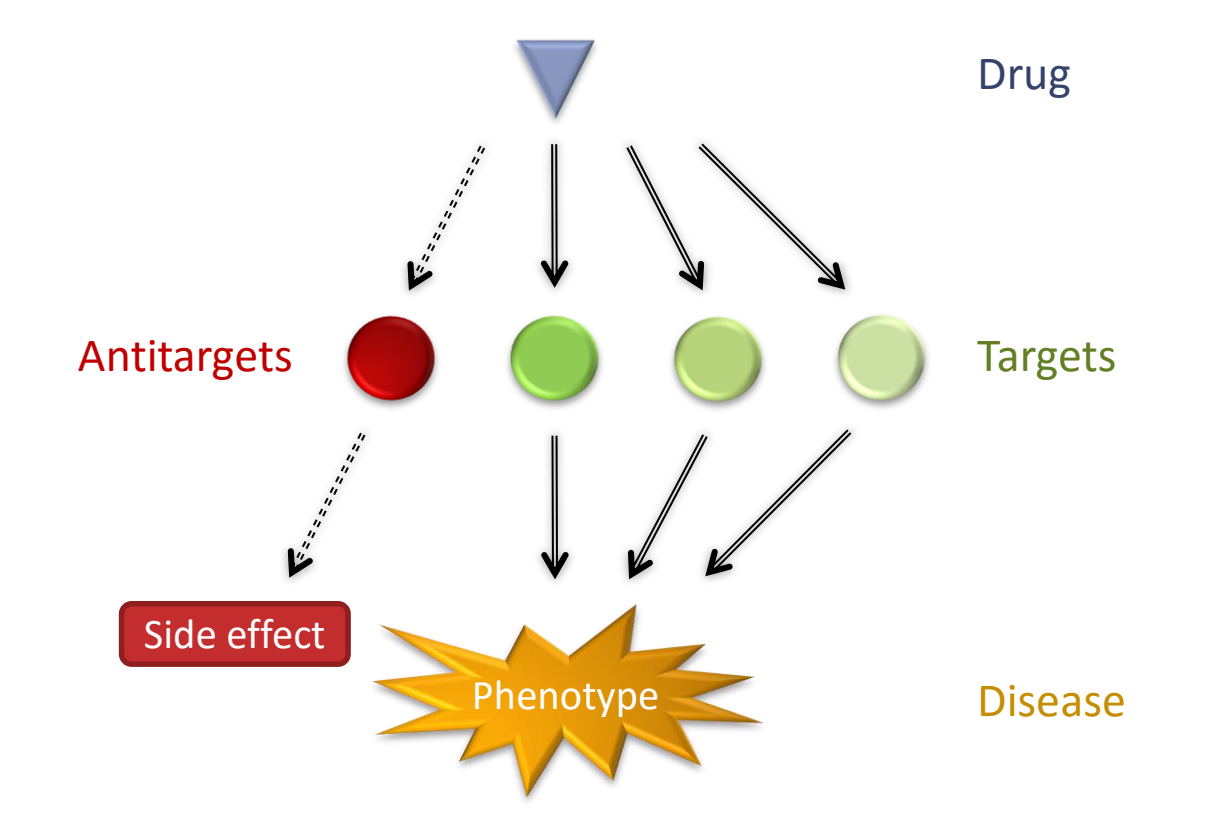

 $\bigcirc$  Polypharmacology of kinases [13,14]

- Most tumors can escape from the inhibition of any single kinase
- The GSK Published Kinase Inhibitor Set (PKIS) as a source of knowledge

![](_page_19_Figure_4.jpeg)

[13] Knight, Z.A. et al. Targeting the Cancer Kinome through Polypharmacology. *Nat. Rev. Cancer* **2010**, *10*, 130–137. [14] Wu, P. et al. Small-Molecule Kinase Inhibitors: An Analysis of FDA-Approved Drugs. *Drug Discovery Today* **2016**, *21* (1), 5–10.

O Kinase Miner

 $\bullet$  Interactive tool dedicated to polypharmacology of kinases

![](_page_20_Figure_3.jpeg)

- $\bullet$  Interactive tool dedicated to polypharmacology of kinases
- Example: dual inhibition of ERBB2 and EGFR

![](_page_21_Figure_4.jpeg)

 $\bigcirc$  Kinase Miner

- Interactive tool dedicated to polypharmacology of kinases
- **Example: dual inhibition of ERBB2 and EGFR**

![](_page_22_Figure_4.jpeg)

![](_page_22_Figure_5.jpeg)

![](_page_22_Figure_6.jpeg)

Molecules in agreement with the dual ERBB2 and EGFR inhibition

- Interactive tool dedicated to polypharmacology of kinases
- **Example: dual inhibition of ERBB2 and EGFR**

![](_page_23_Figure_4.jpeg)

![](_page_23_Figure_5.jpeg)

- Interactive tool dedicated to polypharmacology of kinases
- Example: dual inhibition of ERBB2 and EGFR

![](_page_24_Figure_4.jpeg)

- **Interactive tool dedicated to polypharmacology of kinases**
- Example: dual inhibition of ERBB2 and EGFR

![](_page_25_Figure_4.jpeg)

- **Interactive tool dedicated to polypharmacology of kinases**
- Example: dual inhibition of ERBB2 and EGFR

![](_page_26_Figure_4.jpeg)

- **Interactive tool dedicated to polypharmacology of kinases**
- Example: dual inhibition of ERBB2 and EGFR

![](_page_27_Figure_4.jpeg)

# **Last development**

**2D-pharmacophoric EPs**

**14**

**Hyd**

❶ Initial method **EPs** Adenine Allosteric pocket pocket **8 8**  $HN$ **19** ❷ Addition of the distances **<sup>3</sup> 2** 'NН **13** Hydrophobic  $0 \leq S \leq 0$ pocket Solvent region **Topological EPs** Lapatinib **HBA 11 13 20** ❸ Pharmacophoric definitions**HBA 5 3**

 $CH<sub>3</sub>$ 

#### **Conclusion and perspectives**

The aim of the EP mining described here is to support the knowledge discovery in large and multidimensional data sets

ċн,

#### Q Validation

 $\geq R$  C G

- $\bullet$  Identification of toxicophores
- Understanding of the polypharmacological profile of kinase inhibitors

 $C<sub>0</sub>$ 

#### O Development of a workflow tool

Métivier et al. *Automated Generation of 2D-Pharmacophores from Large Datasets*

2D-Pharmacophore Extraction

Cross-validation

Results as webpages

E

#### Poster P17

![](_page_29_Figure_13.jpeg)

![](_page_30_Picture_0.jpeg)

ċн,

**Acknowledgments**